### Advanced Mapping

Basic ER Mapping: Strong/Weak Entities Relationships Simple and Multivalued Attributes

### Missing:

associative entities complex/derived attributes EER features constraints

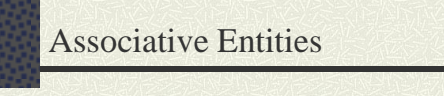

• Deal with an associative entity as if it were a M:N relation • If associative entity does have a key, use it (rather than using the combination of foreign keys)

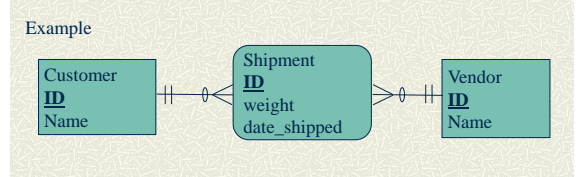

# Derived and Complex Attributes

• Turn derived and complex attributes into stored procedures: SQL statements that can be performed to compute them (in Microsoft Access: 'Queries')

Examples Name of employee (derived) Age of employee (complex) Number of employees in department (derived)

### **Constraints**

### Key constraints

- translate into uniqueness constraints (typically requires index)

Domain constraints - translate into check constraints or assertions

#### Other Business Rules - translate into check constraints or assertions; if that's not possible, translate into triggers

#### Examples

employee sex is 'M' or 'F' (or null) employee ssn is unique

### EER Mapping

• Super- and subentities are just entities, so you have already mapped them like regular entities.

• To every superentity add a discriminator (type) field for (d)isjoint: categories of subentities, for (o)verlap: taxonomy, so use multi-valued attribute

continued

### EER Mapping

• Add primary key of superentity to each of its subentities as candidate key.

• The new primary key of every subentity also is a foreign key referencing the primary key of the superentity.

• For (d)isjoint subentities, add an assertion or trigger forcing disjointness

Note: there are other solutions

#### Examples

employee(technician, secretary,engineer)

# Summary

- 1. Map entities, first strong entities, then weak entities owned by already mapped entities, and so on. Map multi-valued and derived and complex attributes.
- 2. Map relationships, first 1:1 and 1:M, then M:M.
- 3. Add constraints for business rules and EER parts.

# Examples

• Banker's miniworld